## INSTRUCCIONES PARA SUBIR UNA PROPUESTA EN EL CONGRESO CALACS 2024

**Vaya a la sección de inglés del sitio web para comenzar el proceso.** Este proceso no requiere que usted sea miembro. Tras la aceptación de su propuesta, se le solicitará que se convierta **en miembro.**

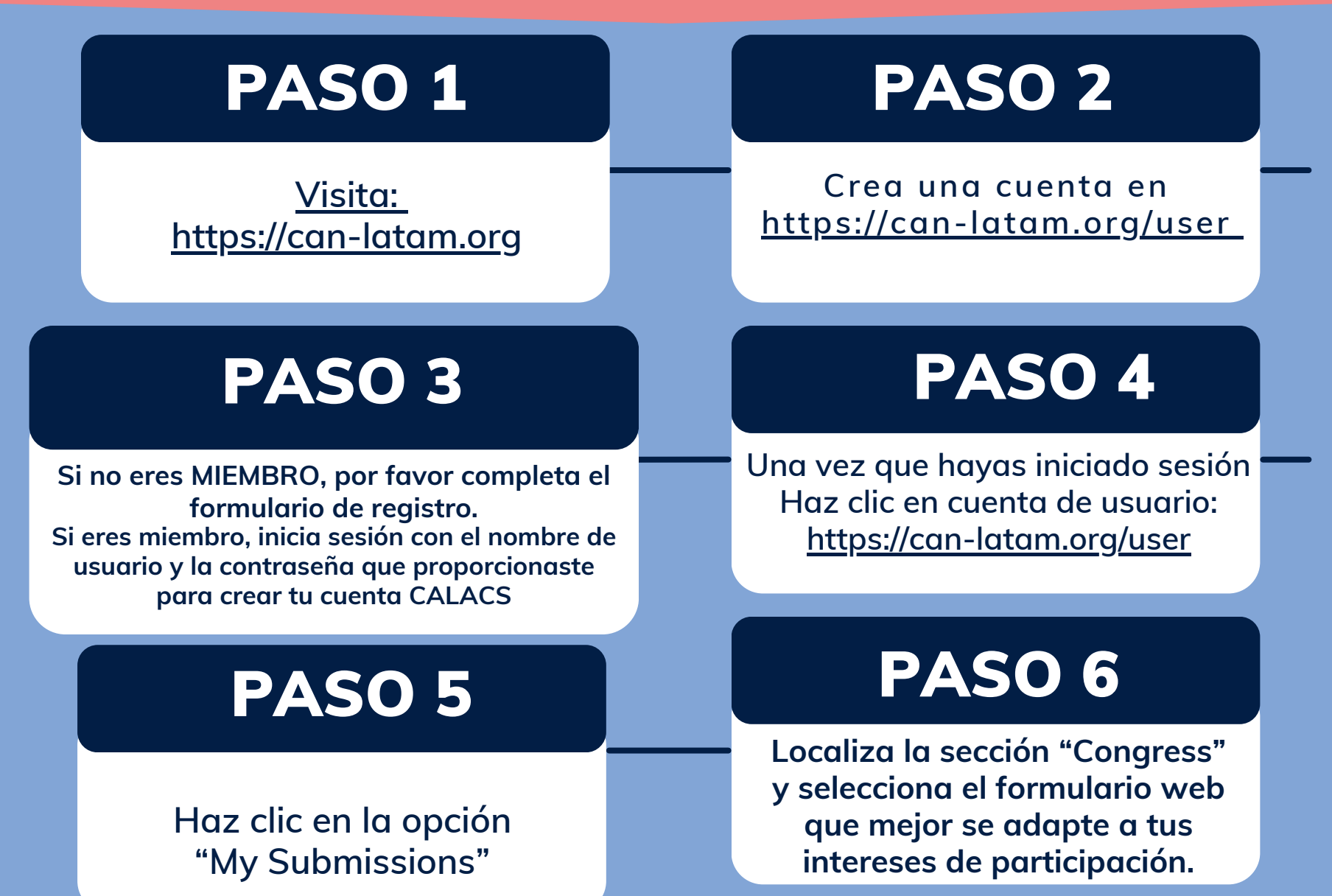

## INSTRUCCIONES PARA SUBIR UNA PROPUESTA EN EL CONGRESO CALACS 2024

**Vaya a la sección de inglés del sitio web para comenzar el proceso.** Este proceso no requiere que usted sea miembro. Tras la aceptación de su propuesta, se le solicitará que se convierta **en miembro.**

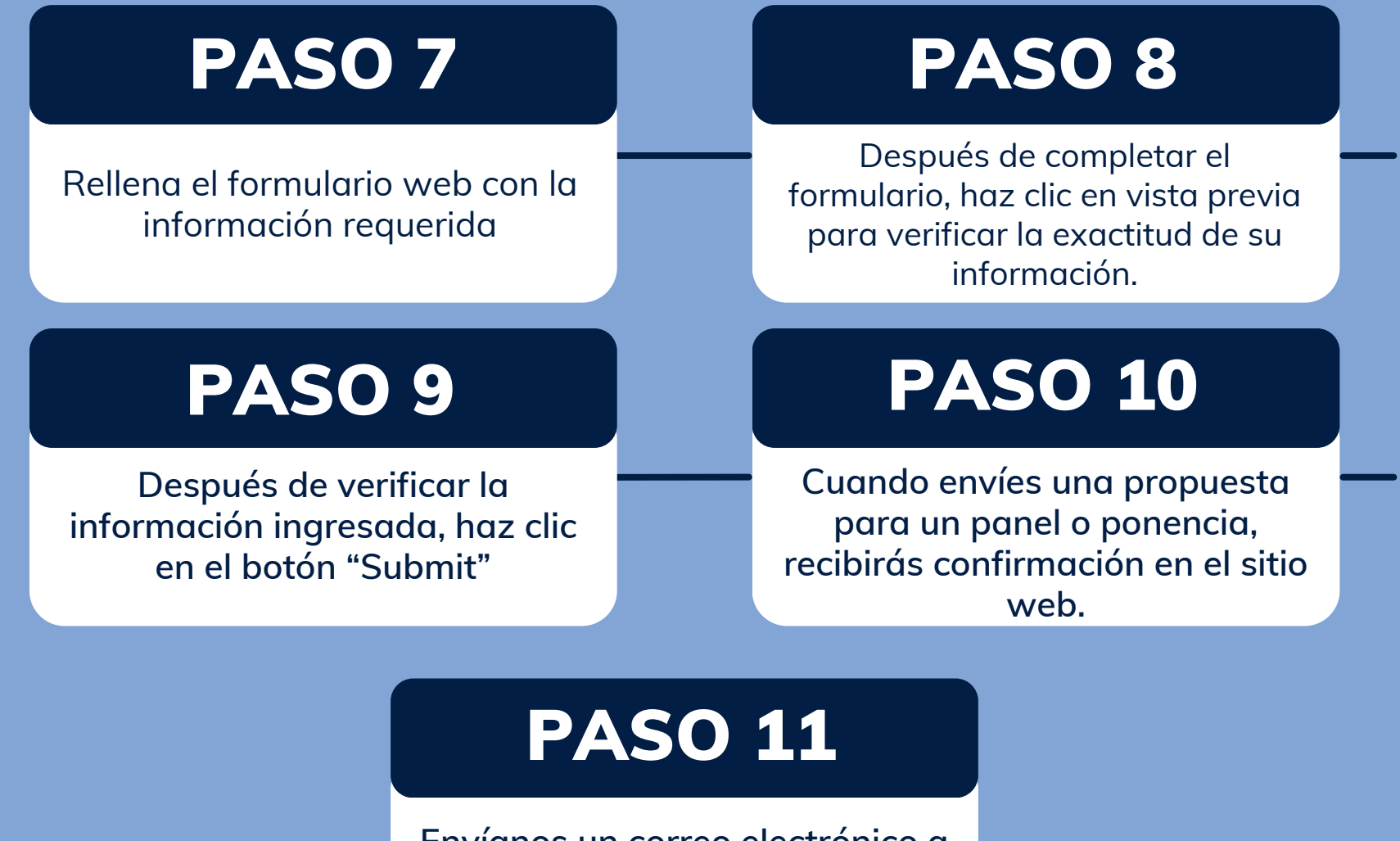

**Envíanos un correo electrónico a congress@can-latam.org si necesitas más ayuda**